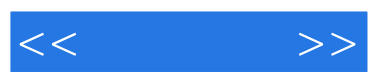

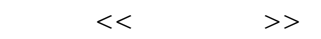

- 13 ISBN 9787302277002
- 10 ISBN 7302277001

出版时间:2012-4

页数:228

PDF

更多资源请访问:http://www.tushu007.com

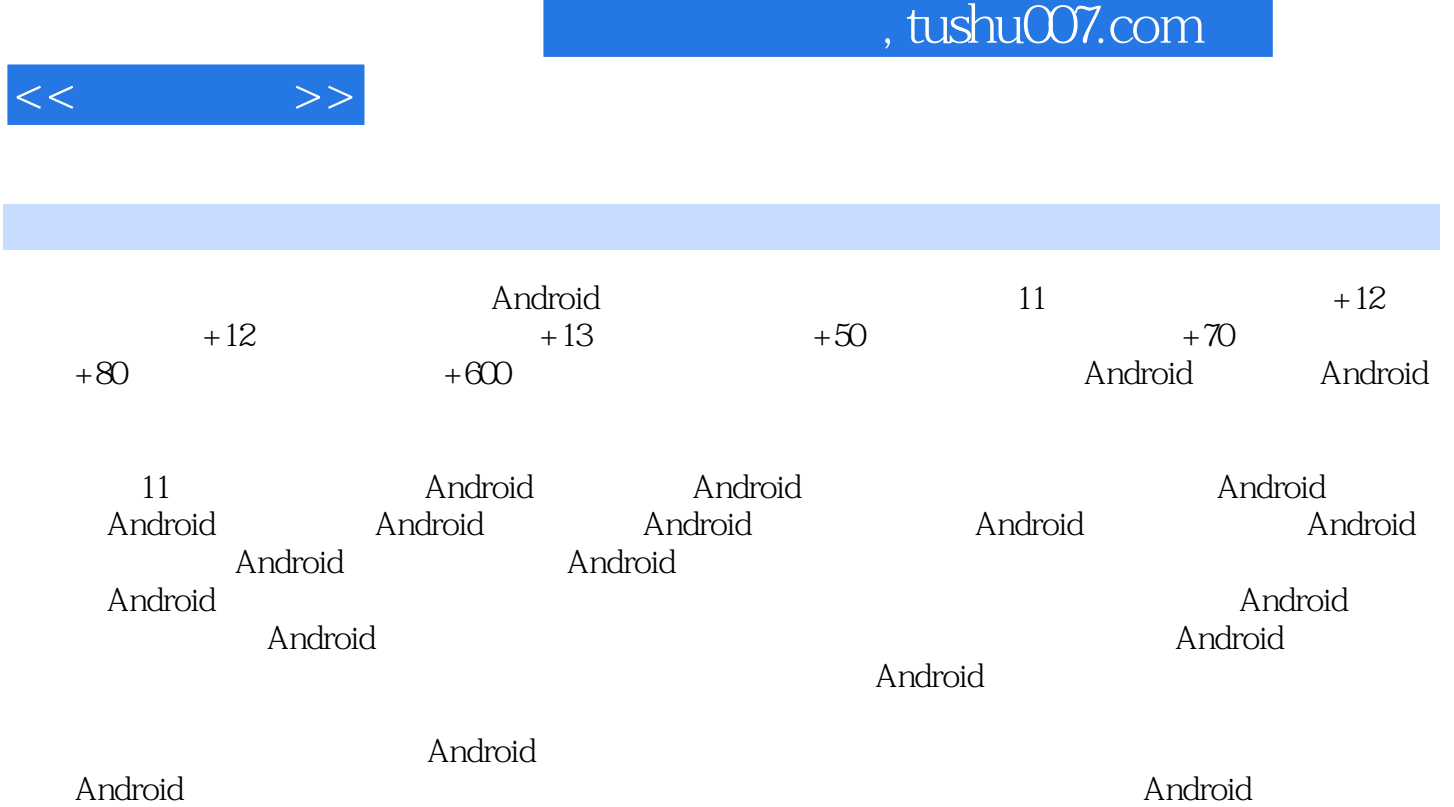

Android<br>Android

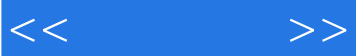

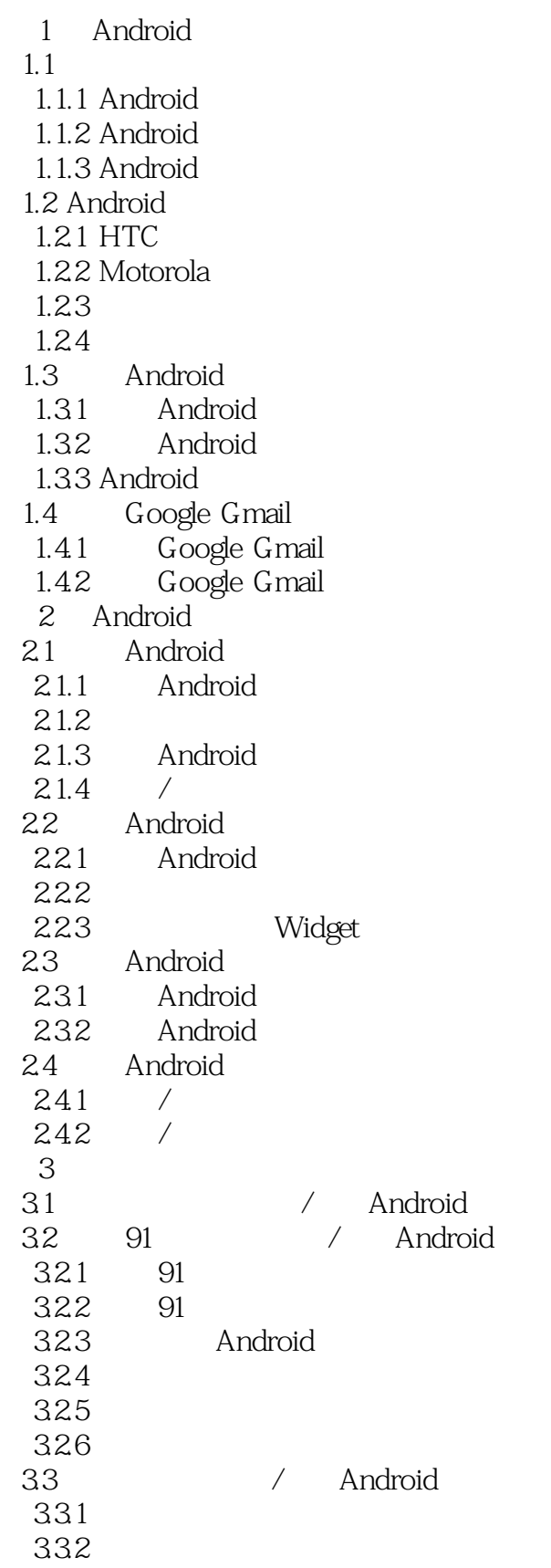

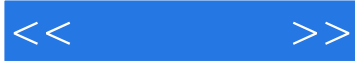

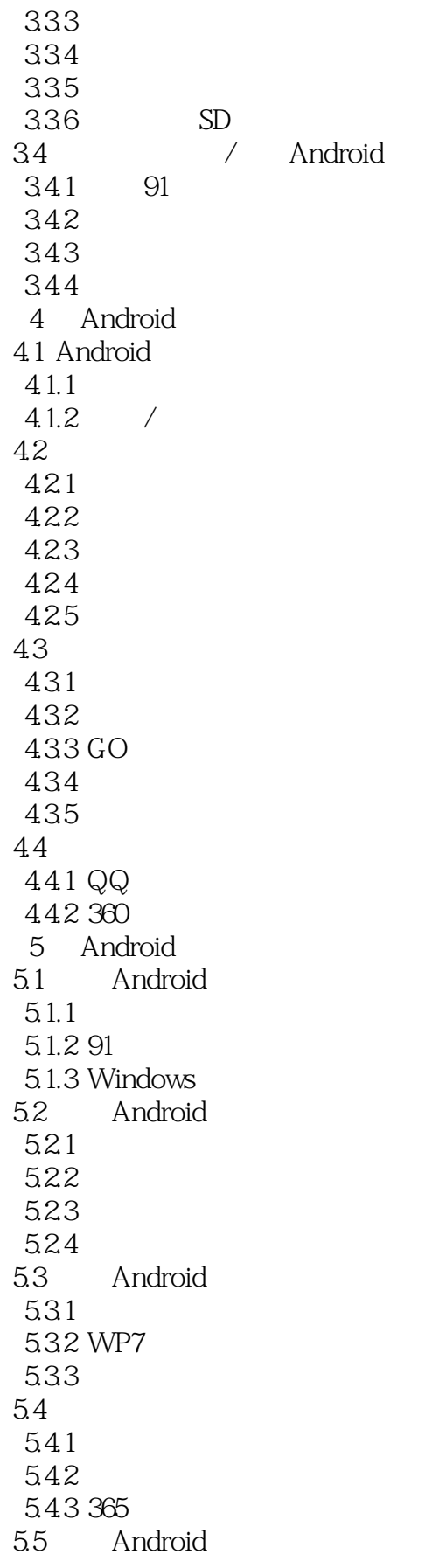

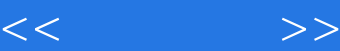

 $5.5.1$ 5.5.2 QQ 5.5.3 6 Android 6.1 Android 6.1.1 61.2 ES  $61.3$  astro 6.2 Android  $621$  PRO 6.2.2 eRay-6.3 Android 6.31 6.3.2 Android CPU Benchmark 6.4 Android 641 6.4.2 Extended Controls 6437 65 Android 65.1 65.2 7 Android 7.1 Android 7.1.1 WLAN  $7.1.2$  $7.1.3$   $3G$  $7.1.4$ 7.2 Android 7.3 使用浏览器网上冲浪 7.3.1 UCWeb 7.32 UCWeb  $7.4$ 7.4.1 Android  $QQ$  $7.42$ 7.43 RSS 8 Android 8.1 8.1.1 8.1.2 PC 365 8.1.3 365 8.2 Office 8.2.1 Word 8.2.2 Word 823 Excel 824 PPT 83 831

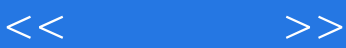

832 9 Android 9.1 Android  $9.1.1$  $91.2$  $91.3$  $9.1.4$  $9.1.5$ 9.2 Android 9.2.1 91 9.22 9.23 9.24 10 Android 10.1 Android  $10.1.1$  Android  $10.1.2$ 10.1.3 10.2 Android 10.2.1 91 10.2.2 10.3 Android 10.3.1 10.32 10.33 10.4 Android 10.4.1 QQ 10.4.2 QQ  $104.3$  $10.4.4$ 10.45 FC 11 Android 11.1 Android  $11.1.1$  $11.1.2$ 11.1.3 8684 11.1.4 11.2 Android  $11.21$ 11.22 11.23 11.24 11.25 11.3 Android 11.3.1 11.32 11.33

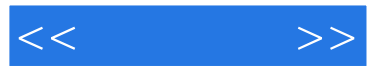

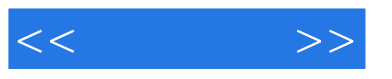

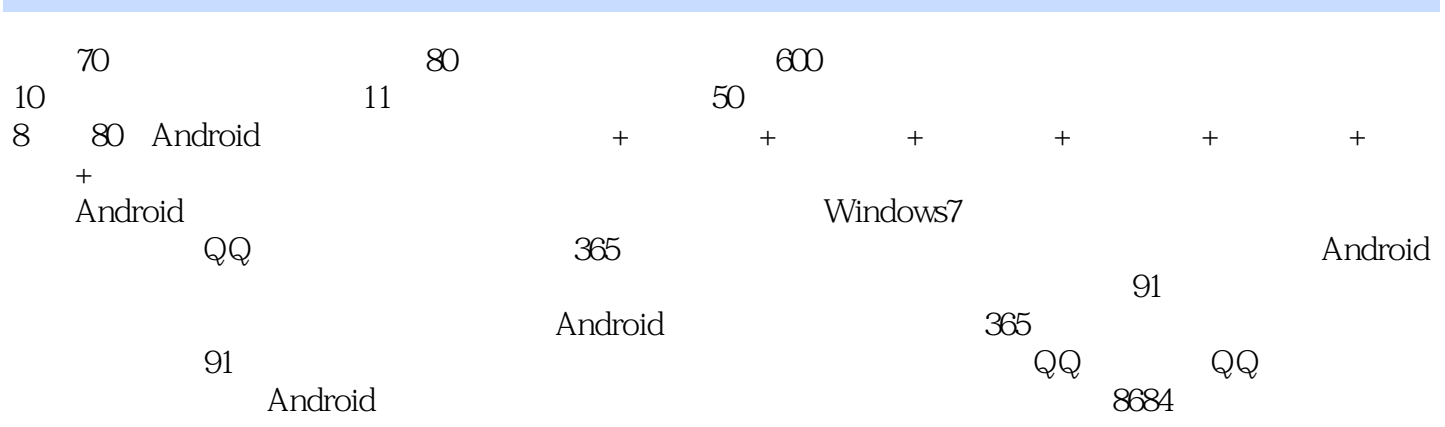

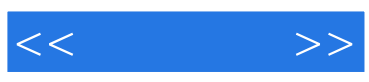

本站所提供下载的PDF图书仅提供预览和简介,请支持正版图书。

更多资源请访问:http://www.tushu007.com